# **Survey Servlet**

### 1. Zeigen Sie die Vorteile des Komponenten basierten entwickeln auf.

- *Vereinfacht die Entwicklung von grossen Systeme*
- *Gleichzeitig können mehrere Entwickler daran arbeiten*
- *Einzelne Komponenten können ausgetauscht werden¨*
- *Erzeugen Standorttransparenz*
- *Die Komponenten können anhand eines Namesservices auf ihren Namen referenziert werden.*

*(Seite 3)*

### 2. Welches sind die gängigsten Patterns von einer Web Applikation?

- *Java Server Faces*
- *Service Locator*
- *View Helper*
- *Session Facade*
- *Data Access Object (DAO)*

*(Seite 45 / 46)*

## 3. Wieso verwendet man Servlets? Zählen Sie ein paar Vorteile, vielleicht auch Nachteile auf!

*Vorteile:*

- *Verwaltet Anfragen und Antworten (http Request / Response)*
- *Multi Threading (CGI war es nicht) (Jede neue Anfrage erzeugt einen neuen Thread)*
- *Benutzt Java Language (write once, run anywhere)*
- *Verteilbar (RMI, Corba, INDI)*
- *Ein Heer von Programmierern*
- *Viele Komponenten verfügbar*
- *Sehr stabile Container (Tomcat, BEA, Sun, etc.)*
- *Ideal für kleine Applikationen (Servlets only)*

*Nachteile:*

- *Compile/Deploy Zyklus*
- *HTML Wissen vorausgesetzt*
- *Debugging ist umständlich*

*(Seite 19)*

#### 4. Welche 2 Objekte werden sofort erzeugt wenn ein Servlet aufgerufen wird?

- *Servlet Request*
- *Servlet Response*
- 5. Von welcher Klasse ist ihr selber geschriebenes Servlet abgeleitet? *HTTPServlet*
- 6. Für welche http Request Typen stellt das Servlet Methoden zu deren Verarbeitung zur Verfügung.
	- *GET*
	- *POST*
	- *HEAD*
	- *PUT*
	- *DELETE*
	- *TRACE*
	- *OPTIONS*
	- *(Folie 27)*
- 7. Welche Methoden überschreiben Sie wenn Sie eine HTTP POST Anfrage speziell behandeln möchten? *doPost()*
- 8. Wo können Sie obige Methode auch implementieren, resp. von wo aus können Sie sie auch aufrufen? *Service() Methode (Seite 25)*
- 9. Zeichnen Sie den Lebenszyklus eines Servlets auf!

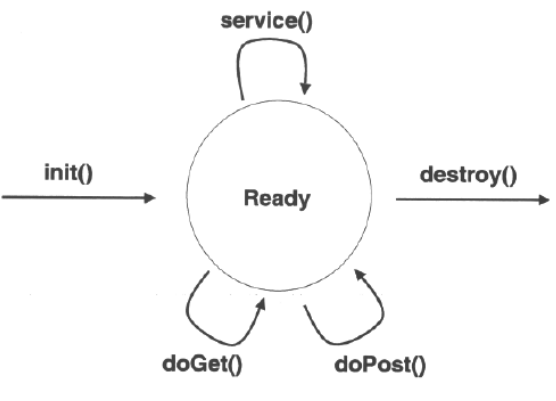

*(Seite 22)*

10. Wenn Sie bei den Antworten Ihres Servlets einen String entfernen möchten, welches Werkzeug bietet Ihnen der Servlet Standard? *Filter Methoden / Filter Chains*

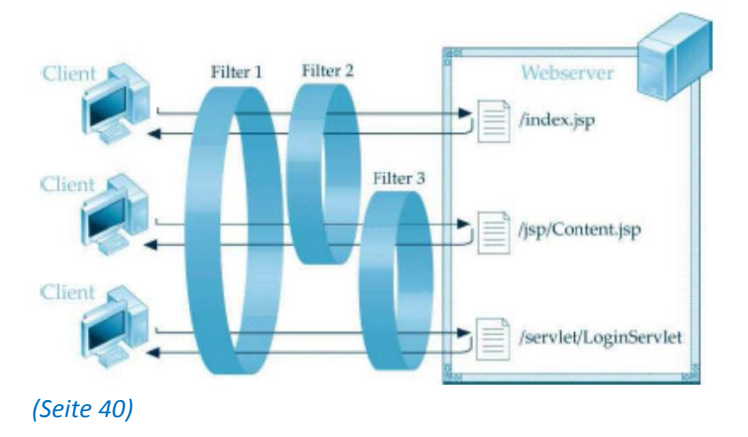

11. Geben Sie mir eine Definition "was ist ein Servlet?" ab.

*Wiki sagt: "Als Servlets bezeichnet man Java-Klassen, deren Instanzen innerhalb eines Webservers Anfragen von Clients entgegennehmen und beantworten. Der Inhalt der Antworten kann dabei dynamisch, also im Moment der Anfrage, erstellt werden und muss nicht bereits statisch (etwa in Form einer HTML-Seite) für den Webserver verfügbar sein.*

*Servlets stellen somit das Java-Pendant zu CGI-Skripten oder anderen Konzepten dar, mit denen dynamisch Web-Inhalte erstellt werden können (PHP, Ruby on Rails, Active Server Pages etc.)." <http://de.wikipedia.org/wiki/Servlet>*

*Joho sagt: "Java Programm, dass auf einem Webserver läuft. Implementiert Java-Interfaces. Es gibt Antworten auf die Anfragen von Internet Clients über das Standard HTTP Protokoll. Stellt zusätzliche Funktionalität zur Verfügung, z.B. Multithreading"*